# **FreeNAS - Bug #8503**

# **beadm + grub is slow**

03/10/2015 02:18 PM - Sean Fagan

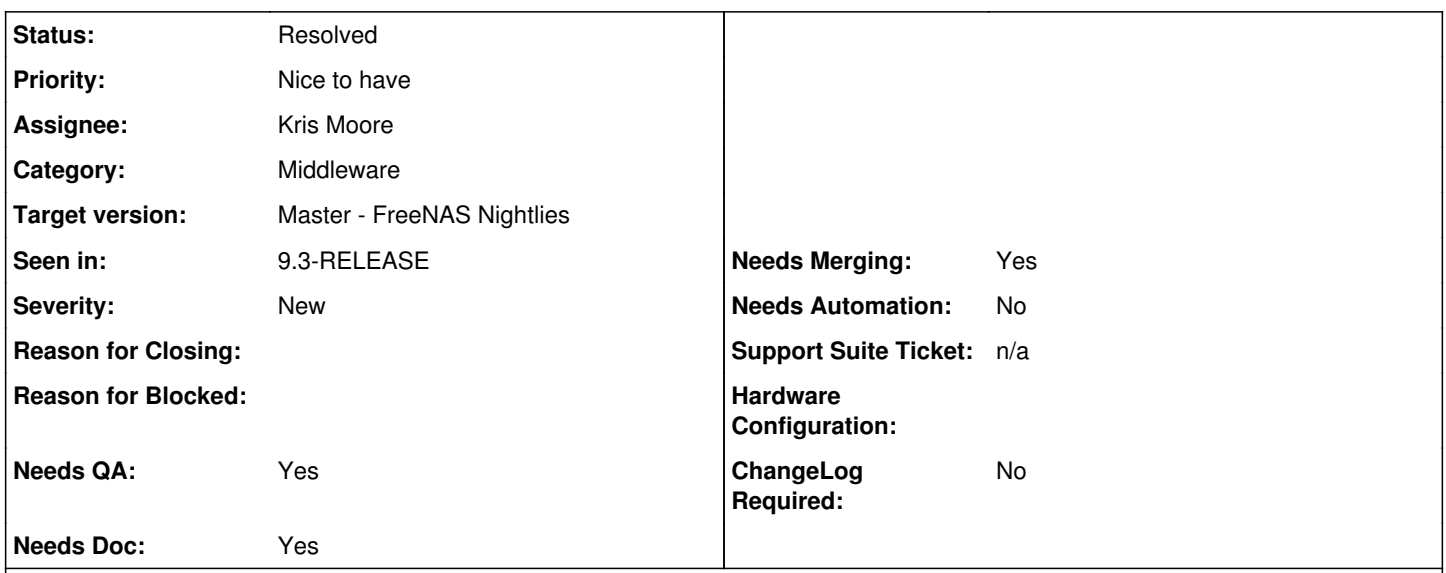

# **Description**

Near as I can tell, when you do anything with a boot environment, beadm goes through, mounts each BE, and then does its thing.

This is a very annoying thing to do when you have 20+ BEs, *and* you are booted off a thumb drive. (Which even with USB3 is still *slow*.)

### Can this be improved?

## **History**

## **#1 - 03/10/2015 02:58 PM - Kris Moore**

*- Status changed from Unscreened to Screened*

Yea, anytime you update beadm, it will need to re-gen GRUB config files for all the BE's. There are two ways to solve this:

1. Disable updating GRUB automatically from beadm in /usr/local/etc/beadm.conf (set GRUB=NO). Then after you do all your beadm commands, run "grub-mkconfig -o /boot/grub/grub.cfg" manually.

2. I could add an environment variable to skip updating GRUB, so you could set it before doing a lot of beadm options, then unset it before running the last command.

Either one of those ways would work. Additionally I'll take a look into the grub scripts themselves, see if anything can be sped up there. I think the mounting / umounting of datasets is probably taking the longest.

#### **#2 - 03/25/2015 09:26 AM - Kris Moore**

*- Status changed from Screened to Resolved*

Ok, these two changes should speed up grub re-stamping.

This one has been sent to Xin, which disables the probing of other disks for dual-boot

<https://github.com/pcbsd/freebsd-ports/commit/dea08a2966006cdcee12fa5f69f707b97a3d2d82>

This one went in yesterday, it removes the mount / copy of grub.cfg / modules to each BE in the boot-pool (saving lots of time here). You'll want to remove that from your relevant restamp-grub script also. This step isn't necessary anymore.

<https://github.com/pcbsd/pcbsd/commit/7dbe3dfb48321bb7a84e9e398373e3619ced31de>

### **#3 - 03/25/2015 09:28 AM - Sean Fagan**

We only have the one boot, so we don't copy grub.cfg to each BE as it is.

Our big problem is that thumb drives are slow.

## **#4 - 11/22/2017 11:33 AM - Dru Lavigne**

*- Target version set to Master - FreeNAS Nightlies*